## *Outline: 2019 CLC Web & Social Media Ministry Workshops -* **Session Three:**

*Sunday, February 24, 10:30 pm - 1:15 pm: Adding, editing and managing PAGES in Weebly,"* Basic Facebook admin posting; pointers for both free and paid FB marketing - does it work? Value? Bring your wireless laptop and the URL (address) of your own FREE weebly website, w/ text, photos & documents. Weebly "**PAGES"** menus and sub-menus (CLC site samples below are similar to free version ) *EXPLORE!*

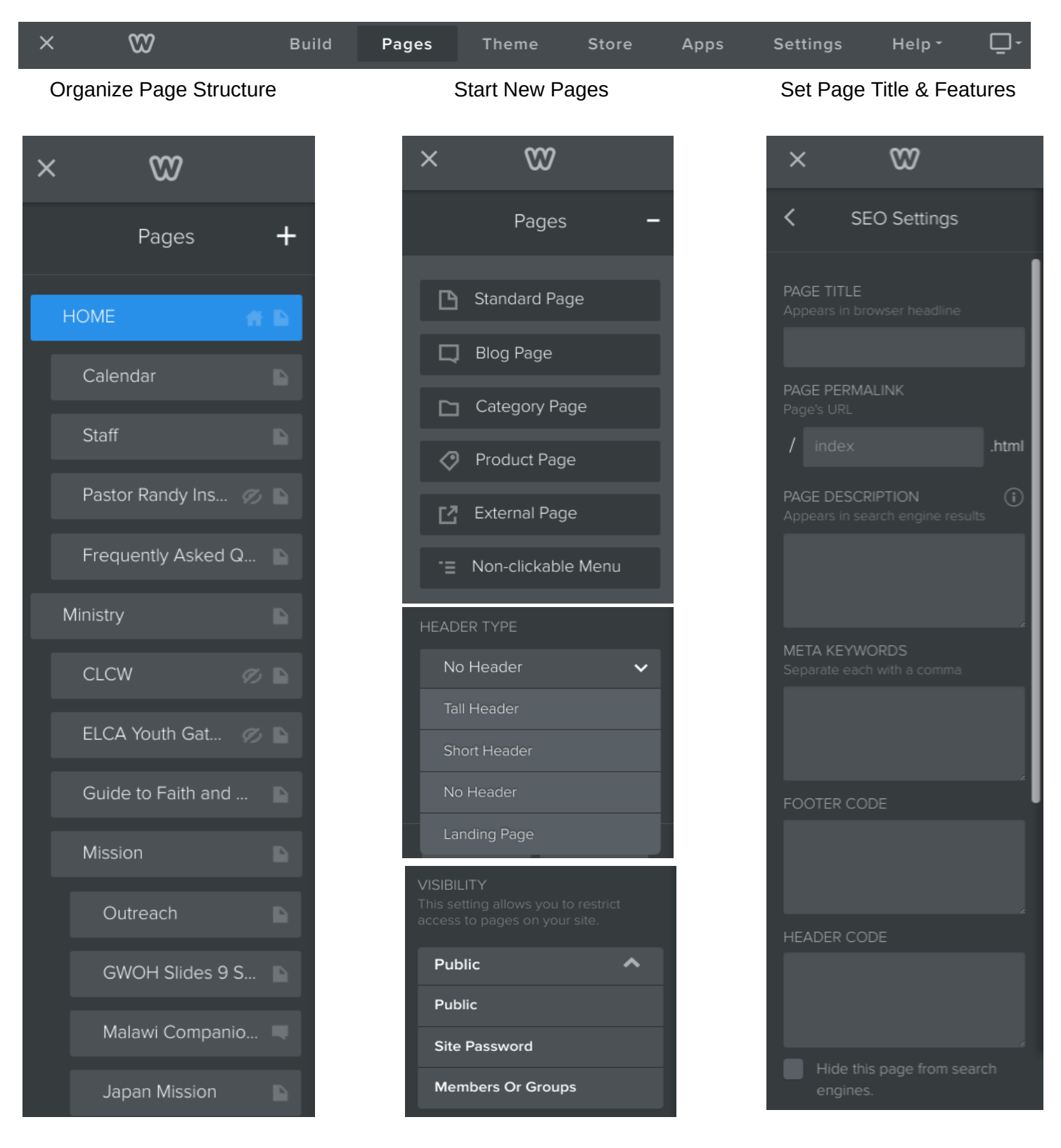

- 1. *You don't know it 'til you DO IT!* **:) So use the LINKS under "Tech Team" at: <https://www.welcome2clc.com/other-documents>**
- 2. **In LIVE demos. We will explore In both websites and social media**  the importance of informative titles, organization and brevity of content. We will discuss and seek to make the CLC website menu structure more intuitive - in our LIVE DEMO!.
- 3. Site and page Registration and "member-only" website options available.
- 4. Basic Facebook admin posting; free and paid marketing.
- 5. ELCA and other sources for useful photos, video, cartoons, etc. to use web or Facebook, and related copyright issues.

*Your Question was …? WAIT...*

ALWAYS "Google it" First! *Then ...*

BRING YOUR INPUT, REMAINING QUESTIONS, SUGGESTIONS AND HELP. **Thank You!** 

 $\mathcal{L}_\mathcal{L} = \mathcal{L}_\mathcal{L} = \mathcal{L}_\mathcal{L}$ 

 $\mathcal{L}_\mathcal{L} = \mathcal{L}_\mathcal{L} = \mathcal{L}_\mathcal{L}$ 

 $\mathcal{L}_\mathcal{L} = \mathcal{L}_\mathcal{L} = \mathcal{L}_\mathcal{L}$ 

 $\mathcal{L}_\mathcal{L} = \mathcal{L}_\mathcal{L} = \mathcal{L}_\mathcal{L}$ 

 $\mathcal{L}_\mathcal{L} = \mathcal{L}_\mathcal{L} = \mathcal{L}_\mathcal{L}$ 

 $\mathcal{L}_\mathcal{L} = \mathcal{L}_\mathcal{L} = \mathcal{L}_\mathcal{L}$ 

 $\mathcal{L}_\mathcal{L} = \mathcal{L}_\mathcal{L} = \mathcal{L}_\mathcal{L}$ 

 $\mathcal{L}_\mathcal{L} = \mathcal{L}_\mathcal{L} = \mathcal{L}_\mathcal{L}$ 

 $\mathcal{L}_\mathcal{L} = \mathcal{L}_\mathcal{L} = \mathcal{L}_\mathcal{L}$ 

 $\mathcal{L}_\mathcal{L} = \mathcal{L}_\mathcal{L} = \mathcal{L}_\mathcal{L}$ 

 $\mathcal{L}_\mathcal{L} = \mathcal{L}_\mathcal{L} = \mathcal{L}_\mathcal{L}$ 

YOUR NOTES: